# **Experiment Number : (10)**

## **Unsigned Jump Instructions**

### **Object:**

**To understand the unsigned jump instructions and how can use it properly** 

### **Theory**

**Controlling the program flow is a very important thing, this is where your program can make decisions according to certain conditions. Jump instruction is the important instruction which that can control of the programs flow.** 

**There are two main types of this instruction, and there are** 

- **1. Unconditional JUMP instruction: this instruction is execute without any condition.**
- **2. Conditional JUMP instruction: these instruction not execute until the condition is true**

#### **Unconditional Jump Instructions:**

**The basic instruction that transfers control to another point in the program is unconditional jump instruction, and represented by: JMP Label** 

**To declare a Label in your program, just type the name and add":" to the end, label can any character combination but cannot start with a number.** 

**For example here 3 legal label definitions:** 

**Label1:** 

**Label2:** 

**A:** 

**Label can be declared on a separate line or before any other instruction, for example:** 

**X1: MOV AX, 1 or X2: MOV AX, 2.** 

### **Short Conditional Jump Instructions:**

**Unlike JMP instruction that dose an unconditional jump, there are instructions that do a conditional jumps (jump only where some condition in act).** 

**These instructions (Conditional jump instructions) contain also two main types and there are:** 

- **1. Unsigned conditional Jump instructions.**
- **2. Signed conditional Jump instructions.**

#### **Unsigned Conditional Jump Instructions:**

**This instructions represented by:** 

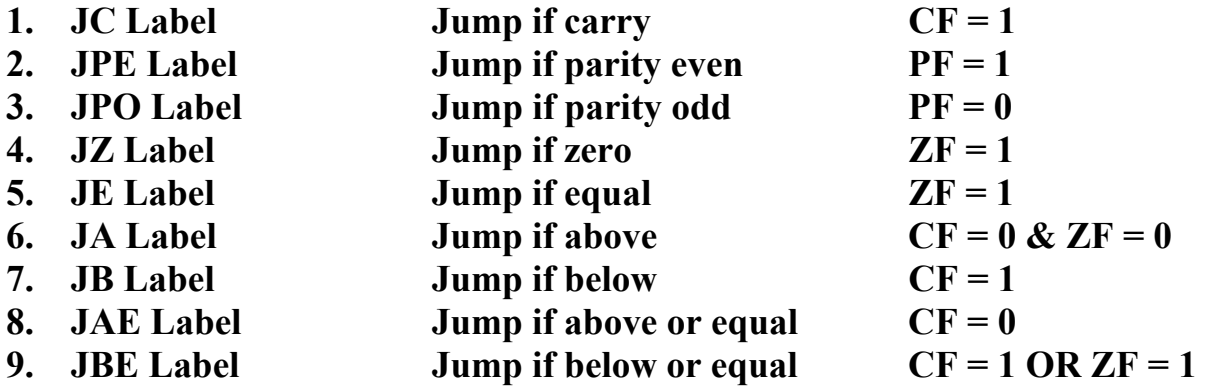

**Some of the above instructions can be negative as seen below:** 

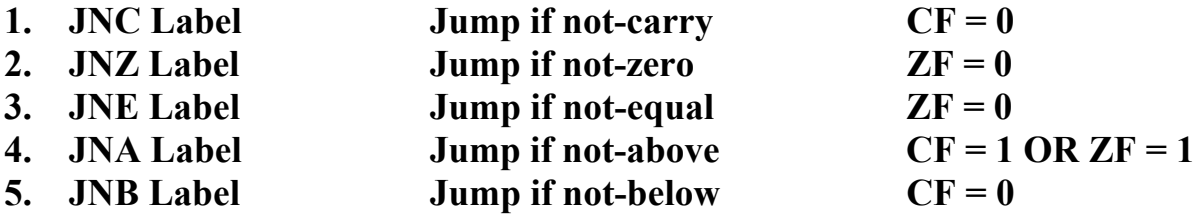

**All these instructions the sign number is neglect (I.E the negative number can't represented by above instructions)** 

**All of the above instructions test the some of the flag and its:** 

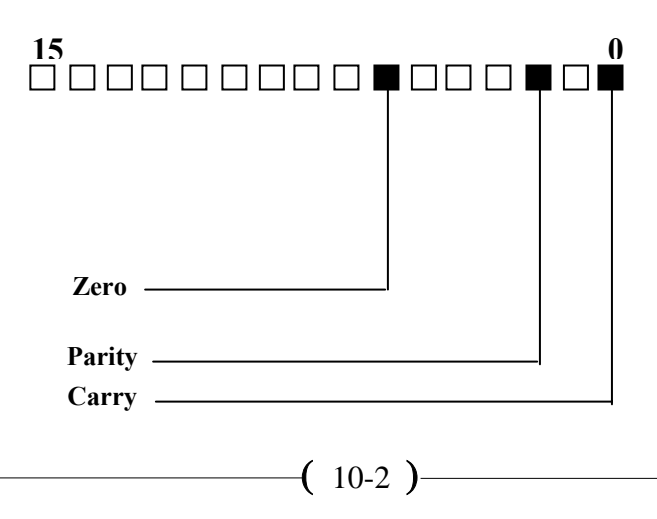

#### **Example:**

Write 8086 program to find the largest number of DT<sub>1</sub>, store the result **into DT<sub>2</sub>. DT<sub>1</sub> = 7,1,5,4,8,6,3,2,9** 

**.DATA DT1 DB 7, 1, 5, 4, 8, 6, 3, 2, 9 DT2 DB 0 .CODE MOV AX, @DATA MOV DS, AX MOV SI, OFFSET DT1 MOV DI, OFFSET DT2 MOV BX, 0 MOV CX, 0008 MOV AL, [SI+BX] L: INC BX CMP AL, [SI+BX] JA M MOV AL, [SI+BX] M:LOOP L MOV [DI], AL RET** 

### **Procedure**

- **1.** Write 8086 program to compare between two numbers  $(X_1 \& X_2)$  each **one is 1 byte.**
- 2. If  $X_1$  is grater than  $X_2$  store  $X_1$  into  $DT_1$ .
- **3.** If  $X_1$  is equal  $X_2$  store  $X_1$  into  $DT_2$ .
- **4. if**  $X_1$  is smallest than  $X_2$  store  $X_2$  into  $DT_3$ .
- **5.** Let  $X_1 = 0A \& X_2 = 0C$  in hexadecimal mode
- **6. Execute the above program and find the results.**
- **7. How can modify above program if the two number is stored into DT4.**

## **Home Work:**

**1. What are the results of the program below, explain the program flow** 

**.CODE MOV AX, 5 MOV BX, 3 JMP CALC BACK: JMP STOP CALC: ADD AX, BX JMP BACK STOP: RET** 

- **2.** You have  $DT_1 = 1,5,7,2,10,4,8,4$ , write 8086 program to find the largest and smallest number of the  $DT_1$  store the results (Largest) into  $DT_2$ , **(Smallest) into DT3.**
- **3. Write 8086 program to compare between two number (X, Y) that stored**  in the stack, if the X is grater than Y store 1 in  $DT_1$ , if X is equal Y store 2 in  $DT_1$  otherwise store 3 in  $DT_3$ .
- **4. Write a short note on: JZ label, JE label**
- **5. Write a program to convert any small character to capital character**  stored in the location  $DT_1$ . Store the results into  $DT_2$

**DT1 = AaBbCcDd**